## ZOOM licences paplašinājuma iegādes process

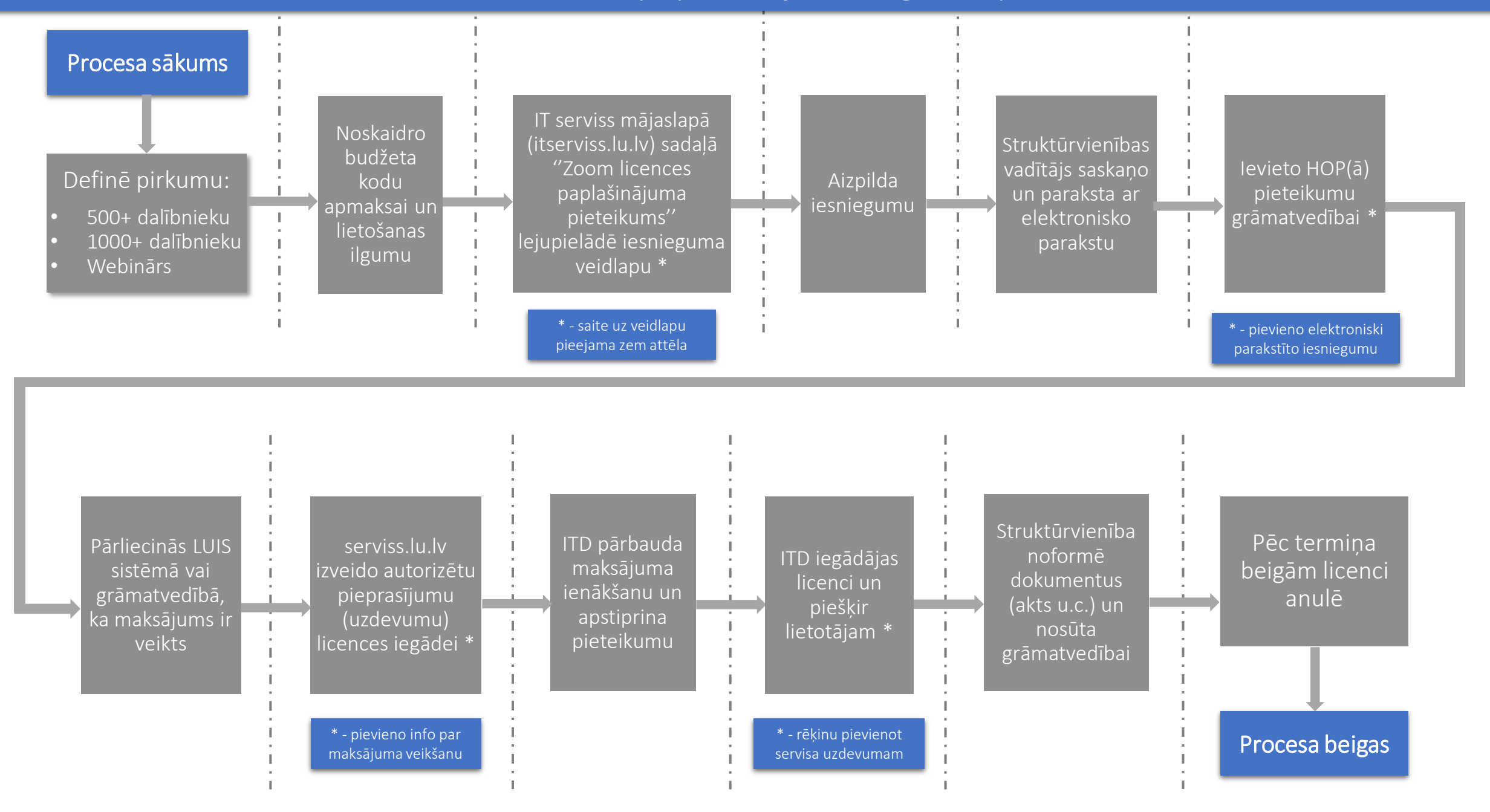